# 『内藤文庫目録 KUL-bijou』について

東洋史学の泰斗である内藤湖南(虎次郎)とその 長子である伯健(乾吉)の旧蔵書が、湖南が晩年を 過ごした恭仁山荘とともに関西大学に収められたの は、昭和59年10月のことである。その後、内藤文庫 として整理が続けられ、これまでに『内藤文庫古刊 古鈔目録』(昭和61年刊)、『内藤文庫リスト』 No 1 ~ 5 (平成 1~ 8年刊)を刊行してきた。

内藤文庫は約 3 3千冊の資料を有し、その内容 は漢籍にとどまらず、国書、朝鮮書のほか、満州や 蒙古など、中国東北部や西域の文献まで含んでいる。 また、図書資料以外にも、拓本、考古学資料、掛軸、 簡など多彩な資料があり、まさに湖南の関心領域 と研究分野の広さ、深さを示して余りある資料群と いえよう。

そしてこのたび、本学図書館として初めて、 CD-ROM版目録の作成に取り組むこととなり、『内 藤文庫目録 KUL-bijou』が刊行された。

CD-ROMで目録を刊行するのは、①昨今の高度 情報化社会に対応して、新刊図書であれば MARC のみの整理が一般的となり、漢籍といえども、その 流れに逆らうことは難しくなってきていること、ま た、②漢籍をデータ化すれば、これまで以上の利用 が可能になるのではないかと考えたこと、の二点に よる。

なお、 KUL-bijouとは、関西大学図書館がこれか ら刊行していく電子媒体による目録の総称である。 Kansai University Library の頭文字 KUL (カル)と、 フランス語で、「宝石」「珠玉」「念入りな細工品」 という意味の bijou を合わせた造語で、これらの目 録が、利用者にとって宝となるよう念頻して名づけ られた。

#### 1 CD-ROM 版目録の画面構成

CD-ROMは、主として「検索·一覧」「凡例」「文 庫紹介」「画像紹介」「操作方法」の各画面から構成 されている

## (1) 検索・一覧画面

目録情報を電子化した CD-ROM版目録の最も得 意とするところは、その多様な検索である。これま での冊子目録であれば、そのほとんどが書名と著者

# 布川香織

名の始まりからしか検索することができなかったが、 CD-ROM版では、書名、叢書名、内容書名、著者 名、出版者名等、これまで以上に多くの項目から検 索することができる。また、前方一致だけでなく、 中間一致、完全一致でも検索できる。(図1)

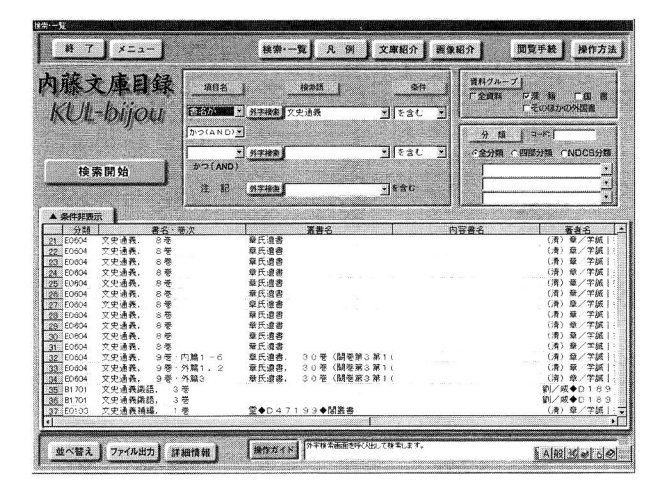

#### 図1 検索・一覧画面

さらに、今回の内藤文庫目録では、注記の情報か らも検索を可能にした。それは、内藤文庫資料には、 湖南の書き入れや蔵書印などが多く入っており、こ れらを網羅的に検索できれば、よりいっそう湖南研 究がすすむのではないかと考えたからである。

注記を検索するキーワードには、「湖南書入|「印 記| のほか、「鈔本|「拓本」「満文」「諺文」「巻子 本」「折本」や、湖南の蔵書印の印文である「柄卿 審定善本」「柄卿珍蔵旧艇古紗之記」「柄卿監蔵」な どがあり、プルダウンメニュー(特定の場所をクリ ックすると表示される、複数の選択項目のリスト) から選んで入力できるようになっている。もちろん これらのキーワード以外でも、手入力して検索する ことが可能である。

検索結果は、同画面の下半分に表示され、さらに 詳細な情報を見たい場合には、ドラッグ(マウスボ タンを押したままマウスを移動させる操作)で資料 を指定してから「詳細情報Jボタンをクリックする と、「詳細情報」画面に移ることができる。(図 2)

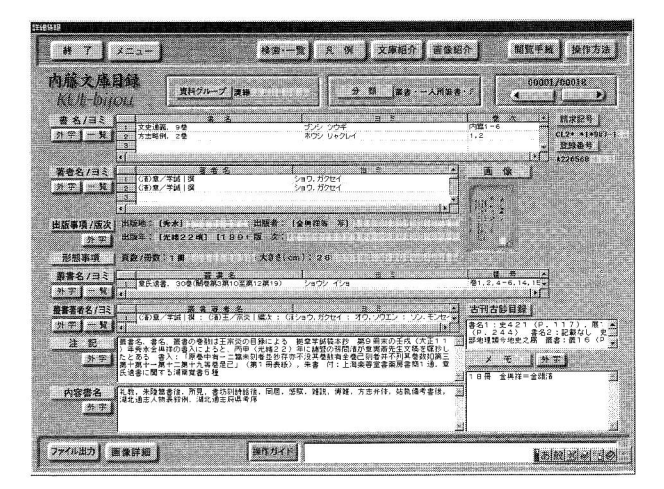

図2 詳細情報画面

(2) 凡<sup>例</sup><sup>画</sup><sup>面</sup>

こ<sup>の</sup><sup>画</sup><sup>面</sup><sup>で</sup><sup>は</sup>、<sup>内</sup><sup>藤</sup><sup>文</sup><sup>庫</sup><sup>資</sup><sup>料</sup><sup>の</sup><sup>デ</sup><sup>ー</sup><sup>タ</sup><sup>を</sup><sup>ど</sup><sup>の</sup><sup>よ</sup><sup>う</sup> に入力したか、その入力の規則を見ることができる。 これまでの冊子目録では、目録記述は基本的に、漢 籍や<sup>和</sup><sup>古</sup><sup>書</sup><sup>の</sup><sup>目</sup><sup>録</sup><sup>規</sup><sup>則</sup><sup>に</sup><sup>基</sup><sup>づ</sup><sup>い</sup><sup>て</sup><sup>い</sup><sup>る</sup> <sup>の</sup><sup>で</sup>、<sup>凡</sup><sup>例</sup><sup>と</sup> - マン・マン・マン・マン・マン・マン・マー・ CD-ROM目録であるので、まだ統一されたフォー マットが存在しない。そこで今後の参考となるよう、 デ<sup>ー</sup><sup>タ</sup><sup>入</sup><sup>力</sup><sup>の</sup><sup>方</sup><sup>法</sup><sup>を</sup><sup>詳</sup><sup>細</sup><sup>に</sup><sup>紹</sup><sup>介</sup><sup>し</sup><sup>た</sup>。(<sup>図</sup> 3)

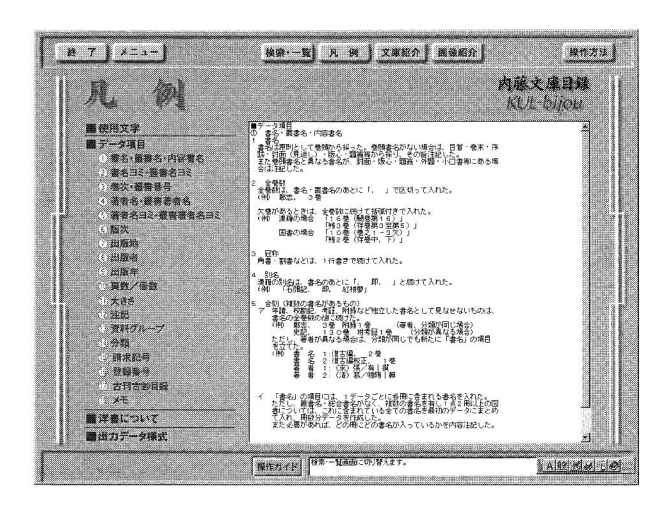

図3 凡例画面

### (3) 文<sup>庫</sup><sup>紹</sup><sup>介</sup>

内<sup>藤</sup><sup>湖</sup><sup>南</sup><sup>と</sup><sup>伯</sup><sup>健</sup><sup>の</sup><sup>人</sup><sup>物</sup><sup>紹</sup><sup>介</sup><sup>お</sup><sup>よ</sup><sup>び</sup><sup>本</sup><sup>学</sup><sup>の</sup><sup>内</sup><sup>藤</sup><sup>文</sup><sup>庫</sup> の説明、また、本学以外に内藤湖南等の旧蔵書を所 蔵している機関を紹介した。

この画面からは、文庫資料を利用するための手続 きについても説明している。(図4)

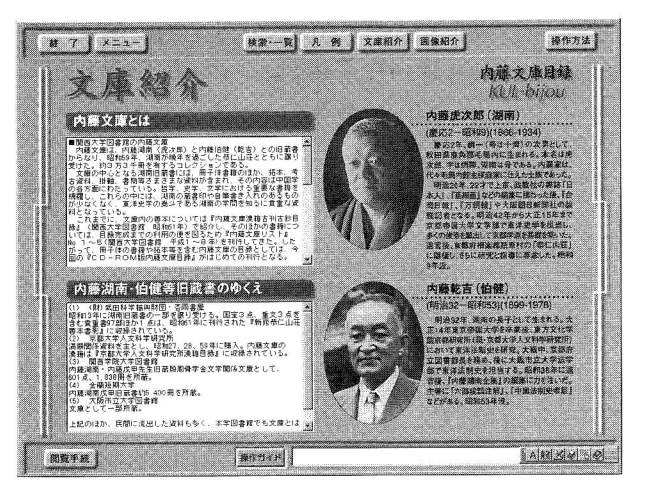

図 4 <sup>文</sup><sup>庫</sup><sup>紹</sup><sup>介</sup><sup>画</sup><sup>面</sup>

#### (4) 画<sup>像</sup><sup>紹</sup><sup>介</sup><sup>画</sup><sup>面</sup>

CD-ROMの特性を生かし、内藤文庫資料のなか から貴重な資料を画像で紹介している。

漢籍、国書、外国書、そのほか、の資料別に、そ れぞれの表紙や巻頭、巻末などをフルカラーで見る ことができる。これにより各資料を文字情報だけの 場合より、全体的にイメージしやすいのではないか と思う。また内藤文庫資料の内容に興味のある人に は、内藤文庫の入門編としてこの画面を利用するこ ともできる。(図5)

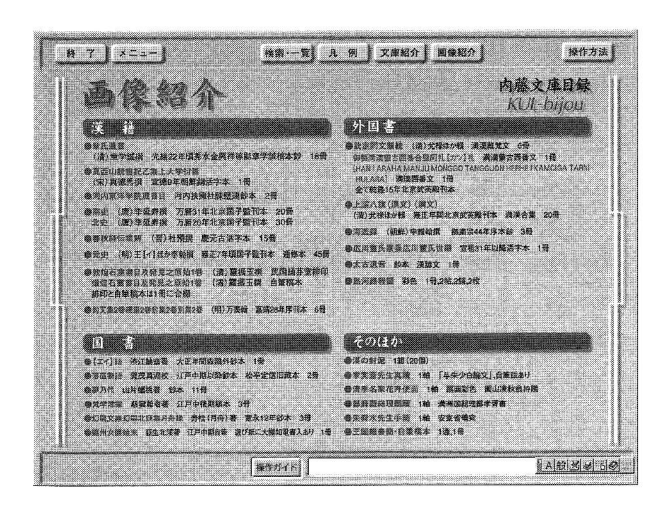

図5 画像紹介画面

#### (5) 操<sup>作</sup><sup>方</sup><sup>法</sup>

CD-ROMを作るにあたっては、初心者にもわか りやすいものにしようと心がけた。

各画面の下方には操作ガイドをつけ、画面上のさ まざまなボタンの説明を表示させたり、なるべく専 門用語は使わないように配慮した。

また、さらに詳細なガイドとして、各画面の操作 方法を説明する操作方法画面を用意した。

 $\overline{\phantom{a}}$ 索条件 の部分をクリックすると、その項 の操作 説明が表示され、検索する項目名の選び方や、検索 語の入力のしかたなどが、画面上で確認できる。 (図 6)

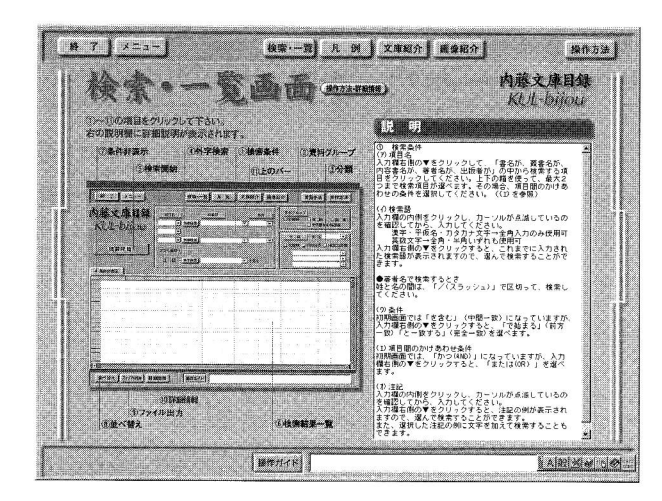

6 操作方法 検索・一覧画面

#### 2 分類について

漢籍については、四部分類( 京都大学人文科 研究所漢籍分類目録 昭和38年版』に準拠) し、国 書とそのほかの外国 については、日本十進分類法 8版 (NDC8版) を採用した。

ただし、漢籍の新学部の書籍については、日本十 進分類法8版で分類している。

#### 3 著録について

著録した項目名は以下の通りである x①和洋区分(本学図 館での和 、洋書の別) ②請求記号 ②請求記号 3書名、書名ヨミ ④巻次 5著者名ヨミ ⑥版次 ⑦出版 項(出版地、出版者、 X出版者ヨミ、 出版年 ③叢 名、叢書名ヨミ ⑨磯書番号 ⑩叢 著者名、叢 著者名ヨミ ⑪形態事項(頁数または冊数、大きさ) ⑫注記 ⑬内容書名 ⑭分類

16区分(漢籍、国書、そのほかの外国書、の別)  $\sim$ 、そのほかの外国書、の別 x⑮言語区分 本文の

**17)登録番号**  $\sim$   $\sim$   $\sim$   $\sim$   $\sim$ 

⑱古刊古紗目(既刊の『 藤文庫漠籍古刊古紗目 録」に記載されている資料番号と頁数)

△⑲メモ 全体の冊数や、書誌事項に盛り込めなか た内容等)

(データ例)

和洋区分 :0 請求記号 1: L21 請求記号 2: 請求記号 3: 1 請求記号 4: 3-1-1 書 名 1:周易, 3巻 書名ヨミ1:シュウエキ <sup>巻</sup> <sup>次</sup> 著 者 1: (清) 秦/◆D40850◆ | 訂正 著者ヨミ1:シン,ボク 版 次: 出 版 地:「出版地不明] 出版者:観成 蔵板 出版者ヨミ:カンセイドウ 出版年: [出版年不明] 叢 書 名:九経 叢書名ヨミ:キュウキョウ 叢書番号 : 頁数/冊数: 1冊 大きさ:匡郭 14. 3 X 9. 9 注 . . . . 名は封面によ 分類: A0100 区 分:1 言語区分 CHI 登録番号 : A221891 古刊古紗目:経 4 (P. 5) 備 考: 24冊4帙

ただし、詳細情報画面では、上記項目名のうち、 目名 のうち、 Xをつけたものは表示していない また△をつけた ものは、データでは備考として著録している。

Xをつ けたも のを含む全データにつ いては、検 索・一覧画面と詳細情報画面にある「ファイル出力」 ボタ こくについ アラブランド しゅうしゅう こうしゃ

#### 4 文字について

従来の冊子目録では、漢籍に特有のさまざまな字 体は、原則的に繁体字で統一されており、異体字に ついては活字を作ることなどで対処することができ た。しかし、 CD-ROM版目録では、データ化する 際に文字コードの有無が大きな間題となる。文字 コードがないとその文字は入力できず、したがって、 画面に表示することができないからである。

また、たとえ文字コードがあったとしても、どの 字体を入力するかという 文字統一」の問題もある。

これらの問題を解決するために、本目録では、以 下の通り対応した。

- (1) 大多数の利用者は日本人であると考え、その 検索の便を考慮して、常用漢字を用いた。
- (2) 常用漢字がない文字については、なるべく多 くの文字を入力するために、異体字や別字であっ ても、それらが同じ字であると判断できる場合は、 文字コードのある字体を入力した。
- (3) 文字コードのある字体がない場合には、諸橋 轍次著『大漢和辞典』(大修館書店刊 昭和30-35 年初版)の検字番号を「◆D99999◆|(9 9999は検字番号)の形式で入力した。
- (4) 『大漢和辞典』にも記載されていない文字に ついては、「◆X0000001◆」の形式で入 力した。

(3)の『大漢和辞典』の検字番号で表された 文字については、文字鏡研究会編集『今昔文字鏡』 (エーアイ ネット開発 製作 紀伊国屋書店発行 1999年)に収録されている『大漢和辞典』の文字を 画像で取り込み、もとの文字を確認できるようにし た。(図 7)

| łЗ.<br>戻る<br>前頁<br>後夏 |   |     |  |  |  |
|-----------------------|---|-----|--|--|--|
|                       |   |     |  |  |  |
| 審<br>万三               | 9 |     |  |  |  |
|                       |   |     |  |  |  |
|                       |   |     |  |  |  |
|                       |   |     |  |  |  |
|                       |   |     |  |  |  |
|                       |   |     |  |  |  |
|                       |   |     |  |  |  |
|                       |   | --- |  |  |  |
|                       |   |     |  |  |  |
|                       |   |     |  |  |  |
|                       |   |     |  |  |  |
|                       |   |     |  |  |  |

7 外字表示画面

また、同 (4)の『大漢和辞典』にも載っていない 文字については、該当文字を手書きし、それを画像 として取り込んで、もとの字を確認できるようにし た。

さらに、これらの外字を含んだデータを検索する 場合は、『大漢和辞典』の検字番号、または読みで 該当する外字を探し、入力することができる。 (図 8)

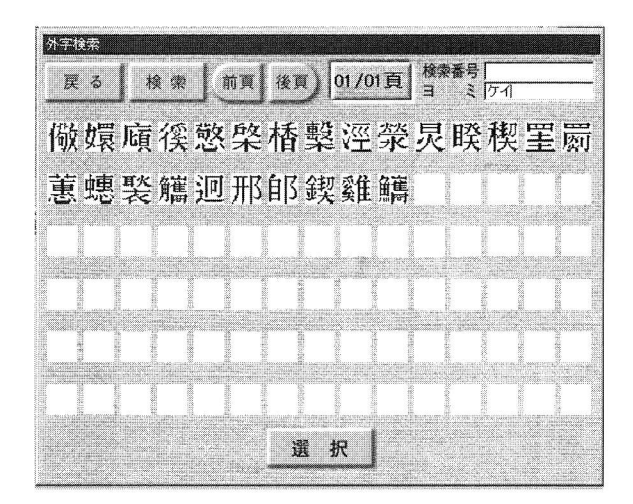

8 外字検索画面

#### 5 終わりに

技術革新がめざましい今日においても、漢籍目録 といえば冊子目録しか存在しなかったのは、漢籍の データ化がいかに困難であるかを物語るものである。

今回の内藤文庫目録は、おそらく漢籍をデータ化 した本邦初の CD-ROMである。したがって、問題 点は数多く残されており、この目録での方法が最良 の方法であるとは考えていない。むしろ、漢籍を含 む CD-ROM版目録としては、まだ試作段階と心得 ており、今後多くの人びとに利用していただき、そ の意見を参考にし、改善を重ねていくことで完成に 近づけていきたい。

今この瞬間にも、技術はどんどん進化している。 これらの技術を積極的に取り入れ、またこちらから も要望を提示していけば、現在不可能なこともきっ と可能にできるだろう。この目録が、内藤文庫の目 録としてのみならず、書誌研究全般に少しでも貢献 し、漢籍のデータ化やこの種の目録のあるべき姿と いった問題についても、これまで以上に多くの人び とに関心をもってもらうきっかけとなれば、これほ どうれしいことはない。

(ふかわ かおり 学術資料課)